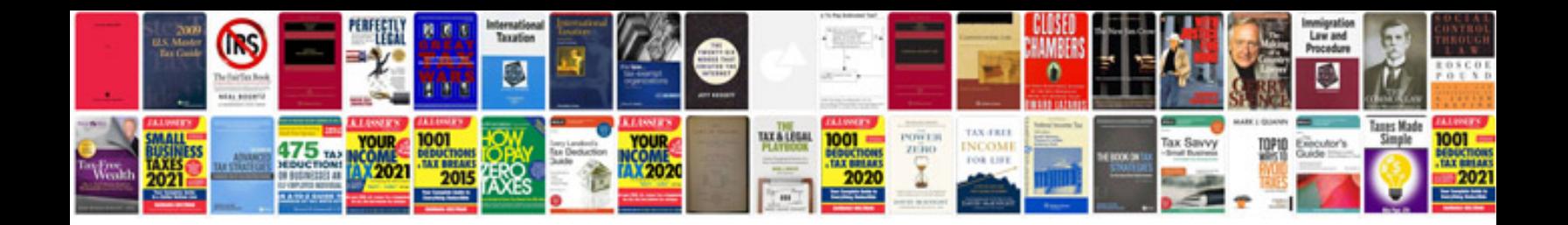

**Pdf format means**

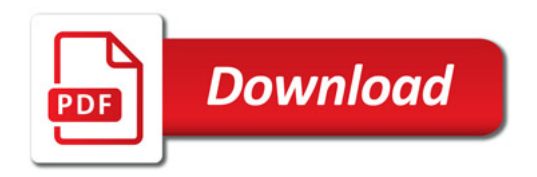

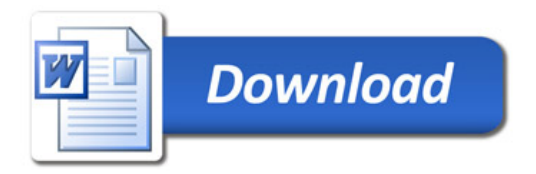